Tuesday - Indevendent Activity

Remember, you can add the coordinates onto each grid to help

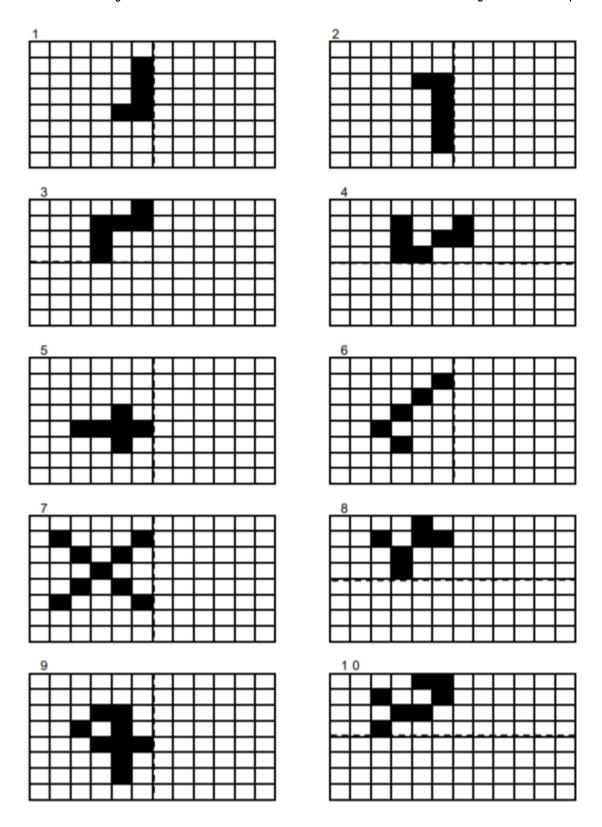

## E4E: Which of these have been reflected in the mirror line? Explain your reasoning.

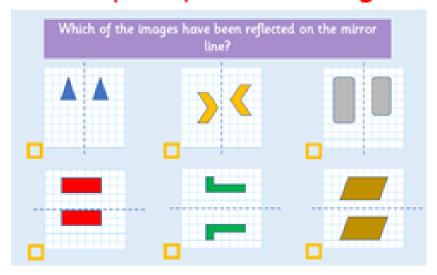